## **XP Driver Installation, steps may vary** slightly from the SND  $\alpha$

Step 1 Step 2

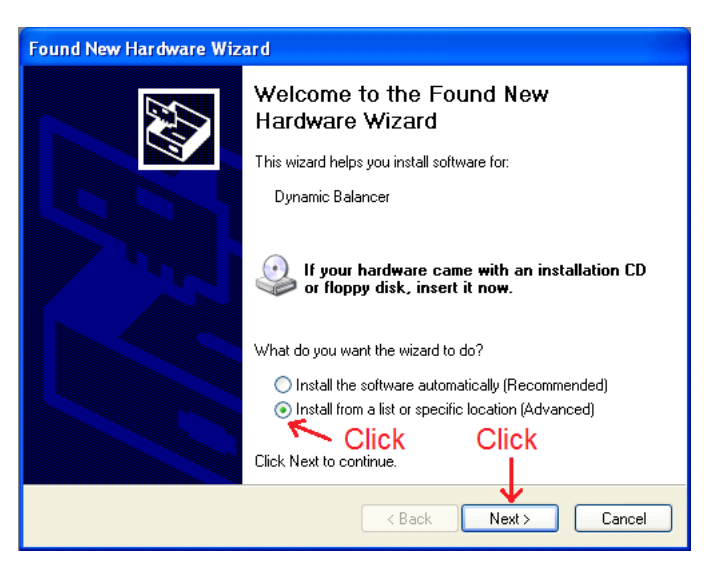

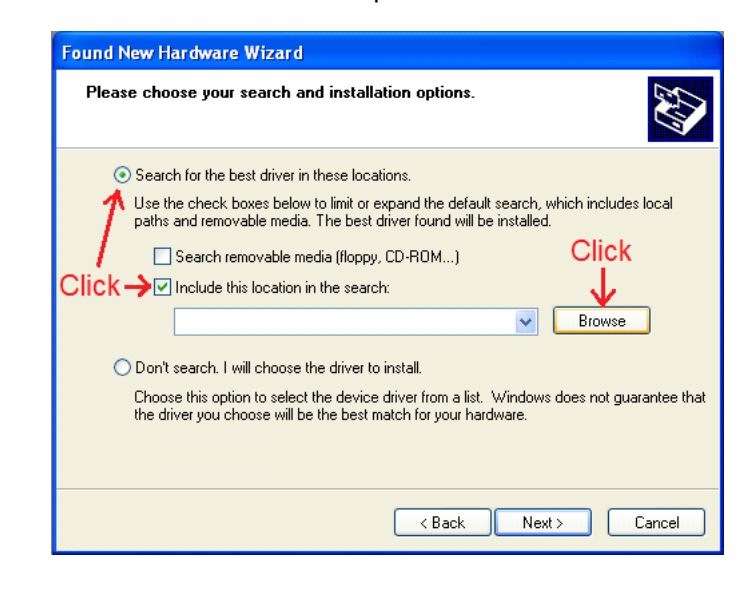

Step 3 Step 4

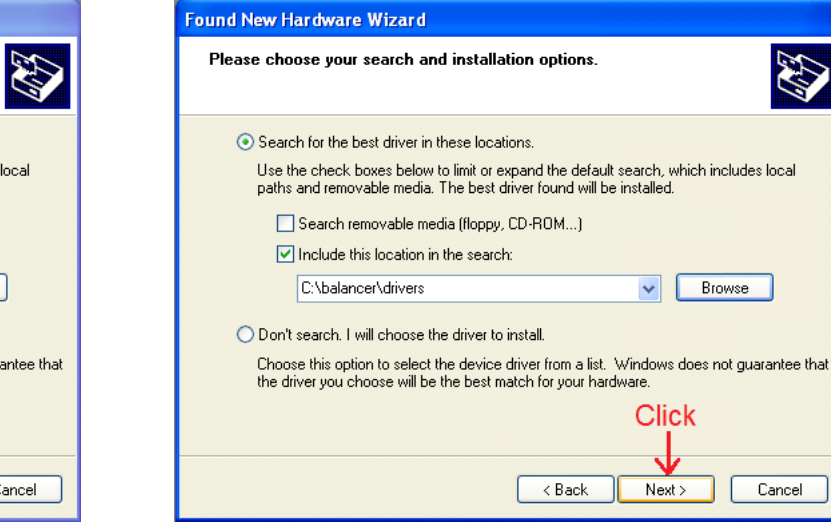

## Step 5 Step 6 Step 6 Step 6 Step 6 Step 6 Step 6 Step 6 Step 6 Step 6 Step 6 Step 6 Step 6 Step 6 Step 6 Step

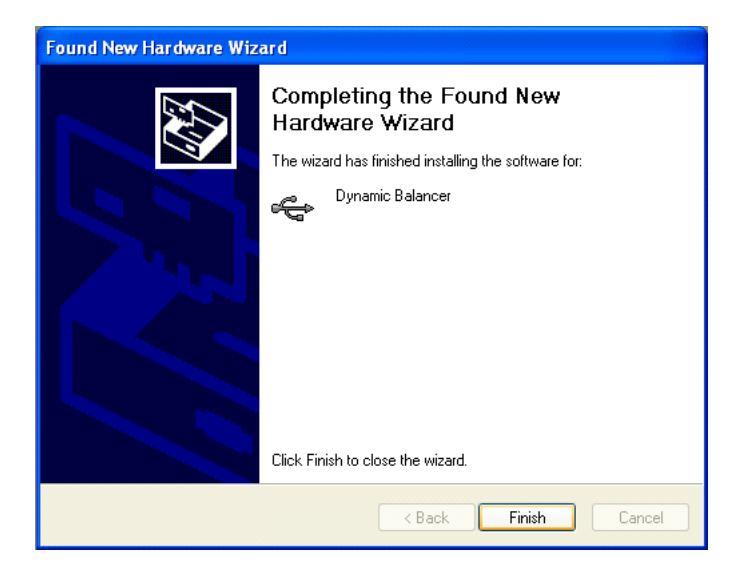

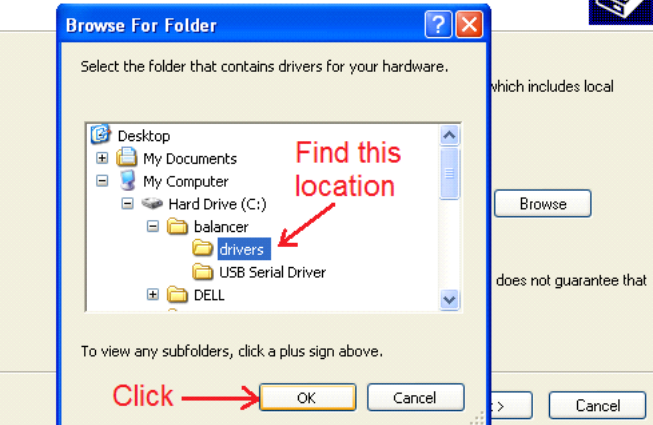

**Found New Hardware Wizard** 

Please choose your search and installation options.

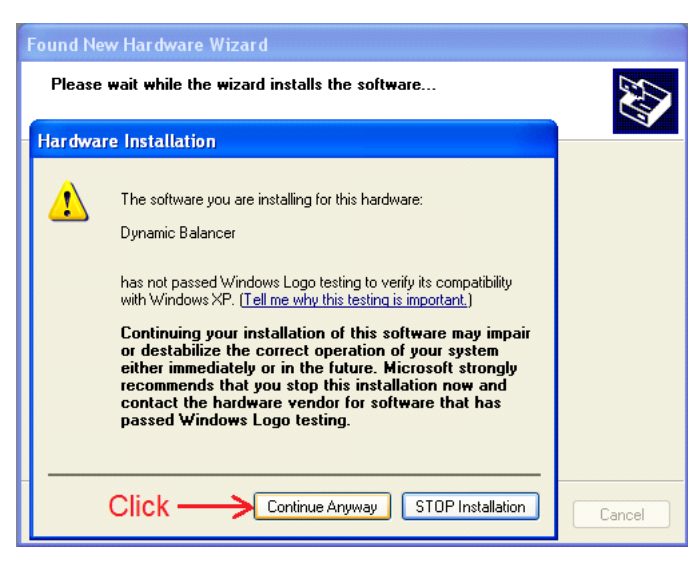

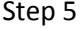